# **betsul app download**

- 1. betsul app download
- 2. betsul app download :circus slot
- 3. betsul app download :bet365 jogo ao vivo

# **betsul app download**

Resumo:

**betsul app download : Junte-se à revolução das apostas em bolsaimoveis.eng.br! Registrese agora e descubra oportunidades de apostas inigualáveis!**  contente:

Bem-vindo ao Bet365, o melhor site de apostas esportivas do mundo! Aqui você encontra as melhores odds, os melhores mercados e as melhores promoções para apostar em betsul app download seus esportes favoritos.

No Bet365, você pode apostar em betsul app download uma ampla gama de esportes, incluindo futebol, basquete, tênis, vôlei e muito mais. Oferecemos uma variedade de opções de apostas, para que você possa encontrar a aposta perfeita para você.

pergunta: Quais são as melhores odds do Bet365?

resposta: O Bet365 oferece as melhores odds do mercado, para que você possa ter certeza de que está obtendo o melhor valor pelas suas apostas.

[melhor apostas online](https://www.dimen.com.br/melhor-apostas-online-2024-07-26-id-34857.html)

### **betsul app download**

A aposta combinada é uma ótima opção para aqueles que desejam aumentar suas chances de ganhar na Betsul. Neste artigo, você vai aprender como fazer uma aposta combinada passo a passo, aumentando suas chances de ganhar na betsul app download próxima aposta desportiva!

#### **betsul app download**

Para começar, você precisa ter uma conta na Betsul. Se você ainda não tem uma, é fácil criar uma em betsul app download apenas alguns minutos. Depois de ter betsul app download conta, é hora de entrar e começar a fazer suas apostas.

#### **Passo 2: Navegue até a seção de esportes**

Depois de entrar em betsul app download betsul app download conta, navegue até a seção de esportes. Aqui, você verá uma lista de esportes disponíveis para aposta, como futebol, basquete, tênis e muito mais.

#### **Passo 3: Escolha suas partidas**

Agora que você está na seção de esportes, é hora de escolher suas partidas. Você pode escolher quantas quiser, mas lembre-se de que quanto mais partidas você escolher, maiores serão as chances de ganhar, mas também maior será o risco.

#### **Passo 4: Selecione a opção de aposta combinada**

Depois de escolher suas partidas, é hora de selecionar a opção de aposta combinada. Essa opção é geralmente encontrada no topo da tela ou no lado esquerdo da tela. Selecione a opção e você verá suas partidas listadas.

#### **Passo 5: Insira betsul app download aposta e faça betsul app download jogada**

Agora que você tem suas partidas selecionadas e a opção de aposta combinada selecionada, é hora de inserir betsul app download aposta e fazer betsul app download jogada. Lembre-se de ser cuidadoso e de não apostar mais do que você pode permitir-se perder.

#### **Passo 6: Aguarde o resultado**

Depois de fazer betsul app download jogada, é hora de sentar e aguardar o resultado. Se você tiver sucesso, poderá desfrutar de suas ganâncias na betsul app download conta Betsul.

### **betsul app download**

Fazer uma aposta combinada na Betsul é uma ótima opção para aqueles que desejam aumentar suas chances de ganhar. Com esses passos simples, você pode começar a fazer suas apostas combinadas hoje mesmo. Boa sorte e lembre-se de jogar responsavelmente!

#### **Nota:**

É importante lembrar que as apostas esportivas podem ser uma atividade divertida e emocionante, mas também podem ser uma atividade de risco. Por isso, é importante jogar responsavelmente e nunca apostar mais do que se pode permitir perder. Além disso, é importante verificar as leis e regulamentos locais sobre apostas esportivas antes de começar a jogar.

### **betsul app download**

#### **Número de partidas Quota mínima Ganho máximo**

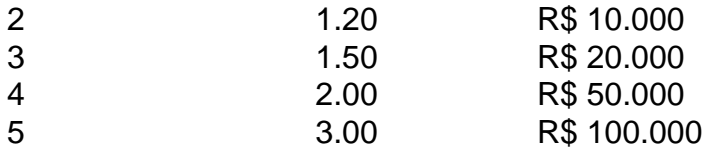

É importante lembrar que a tabela de pagamento acima é apenas um exemplo e pode variar dependendo da Betsul. Certifique-se de verificar as cotas e os limites de pagamento antes de fazer suas apostas.

#### **Dica:**

Uma dica útil é sempre verificar as cotas e as probabilidades antes de fazer suas apostas. Isso pode ajudá-lo a tomar decisões informadas e aumentar suas chances de ganhar.

### **betsul app download**

#### **Vantagens**

- Maior probabilidade de ganhar
- Diversão e emoção aumentadas
- Possibilidade de ganhar grandes prêmios

#### **Desvantagens**

- Maior risco de perder
- Necessidade de investir mais dinheiro
- Possibilidade de se tornar viciado em betsul app download apostas

#### **Conselho:**

Nosso conselho é sempre jogar responsavelmente e nunca apostar mais do que se pode permitir perder. Se você sente que está começando a se tornar viciado em betsul app download apostas, é importante procurar ajuda imediatamente.

# **betsul app download**

O que é uma aposta combinada?

Uma aposta combinada é uma aposta em betsul app download que você seleciona vários eventos e aposta em betsul app download todos eles juntos. Para ganhar, todos os eventos selecionados devem ocorrer.

Quais são as vantagens de fazer uma aposta combinada?

As vantagens de fazer uma aposta combinada incluem uma maior probabilidade de ganhar, diversão e emoção aumentadas, e a possibilidade de ganhar grandes prêmios.

Quais são os riscos de fazer uma aposta combinada?

Os riscos de fazer uma aposta combinada incluem um maior risco de perder, a necessidade de investir mais dinheiro, e a possibilidade de se tornar viciado em betsul app download apostas.

Como posso fazer uma aposta combinada na Betsul?

Para fazer uma aposta combinada na Betsul, é necessário entrar em betsul app download betsul app download conta, navegar até a seção de esportes, selecionar suas partidas, selecionar a opção de aposta combinada, inserir betsul app download aposta e fazer betsul app download jogada.

### **betsul app download :circus slot**

### **As 3 Melhores Apps de Apostas de Futebol no Brasil**

No Brasil, o futebol é muito popular e, consequentemente, as apostas desportivas também. Existem muitas opções de {w} no Brasil, mas se você deseja realizar suas apostas de futebol em betsul app download qualquer lugar e em betsul app download qualquer hora, nada melhor do que usar um aplicativo de apostas de futebol. Aqui estão as 3 melhores opções:

#### **1. Bet365**

A Bet365 é uma das casas de apostas mais populares do mundo e tem um excelente aplicativo de apostas de futebol. Com ele, você pode acompanhar os jogos em betsul app download tempo real, fazer suas apostas e aproveitar as melhores cotas do mercado. O aplicativo é compatível com iOS e Android e pode ser baixado gratuitamente.

### **2. Rivalo**

A Rivalo é uma casa de apostas brasileira que oferece um ótimo aplicativo de apostas de futebol. Ele permite que você realize suas apostas em betsul app download jogos nacionais e internacionais, acompanhe os jogos em betsul app download tempo real e tenha acesso a estatísticas e informações atualizadas sobre os times e jogadores. O aplicativo é compatível com iOS e Android e pode ser baixado gratuitamente.

#### **3. Betsul**

A Betsul é outra casa de apostas brasileira com um ótimo aplicativo de apostas de futebol. Ele oferece uma ampla variedade de mercados de apostas, incluindo aqueles específicos para o futebol brasileiro. O aplicativo também permite que você acompanhe os jogos em betsul app download tempo real, tenha acesso a estatísticas e aproveite as melhores cotas. O aplicativo é compatível com iOS e Android e pode ser baixado gratuitamente.

Em resumo, se você deseja realizar suas apostas de futebol no Brasil, recomendamos fortemente o uso de um dos aplicativos mencionados acima. Eles oferecem uma experiência de apostas conveniente, segura e emocionante.

## **Os 3 Melhores Sites de Apostas Online no Brasil: Bet Sul Loterias**

No Brasil, as apostas esportivas estão em alta e cada vez mais pessoas estão procurando as melhores casas de apostas online para obter a melhor experiência de jogo. Com muitas opções disponíveis, nós reduzimos as opções para você e selecionamos os 3 melhores sites de apostas online no Brasil: Bet Sul Loterias.

### **Por que Bet Sul Loterias?**

- Variedade de opções de apostas: Bet Sul Loterias oferece uma ampla variedade de opções de apostas esportivas, incluindo futebol, basquete, tênis e muito mais.
- Bônus de boas-vindas generosos: Os novos jogadores podem aproveitar um bônus de boas-● vindas generoso de até R\$500 ao se inscrever e fazer um depósito.
- Segurança e confiança: Bet Sul Loterias é licenciado e regulamentado pelo governo brasileiro, o que garante a segurança e a confiança dos jogadores.

#### **Como fazer apostas em Bet Sul Loterias?**

Fazer apostas em Bet Sul Loterias é fácil e simples. Basta seguir estes passos:

- 1. Cadastre-se em Bet Sul Loterias: Visite o site {w} e clique em "Registrar-se" para criar uma conta.
- 2. Faça um depósito: Deposite fundos em betsul app download conta usando um dos métodos de pagamento disponíveis, como cartão de crédito, boleto bancário ou Pix.
- Escolha betsul app download aposta: Navegue pela ampla variedade de opções de apostas 3. esportivas e escolha a que melhor se adapte à betsul app download preferência.
- Confirme betsul app download aposta: Insira o valor desejado e clique em "Colocar aposta" 4.para confirmar.

### **Conclusão**

Bet Sul Loterias é uma das melhores opções de apostas online no Brasil, graças à betsul app download ampla variedade de opções de apostas, bônus de boas-vindas generosos e segurança e confiança garantidas. Se você estiver procurando uma experiência de jogo emocionante e emocionante, Bet Sul Loterias é definitivamente a escolha certa.

# **betsul app download :bet365 jogo ao vivo**

{img} aérea da vila de Wuqiangxi, no distrito yuanling na Província Hunan e nenhum centro China betsul app download 23 do mês 2024.({img} por Wang Sheng/Xinhua)

Beijing, 24 jun (Xinhua) -- Como chuvas fortes atingiram várias províncias da China. Incluindo Hunan e Guizhou; Afetando dezenas De milhares

Na Província de Hunan, no centro da China e um serviço na Aldeia do Douxi. No distrito autônimo para etnia Dong De Xinhuang ou porquesou oito morte a manhã Domingo?! No domingo, o departamento meteorológico da Província de Hunan elevou a nível do resposta esportuário para espaço III Para O Nível II. Os departamentos meteoritográfico betsul app download todos os lugares onde há que monitorar como condições climáticas locais mais próximas ao ponto máximo;

A autonomia meteológica local disse que o norte e centro de Hunan continuarão a registrar chuvas fortes, persistentes ou na próxima semana.

Das 8h de sábado às 08 horas do domingo, das oito h da manhã ao sul dos dias betsul app download Hefei. Algumas regiões também sofreram churadas fortes e as últimas torrenciais; De acordo com o departamento que gera a empresa para os próximos anos

Até o momento, mais de 30 mil residentes das áreas próximas param evacuados com antecedência; Mais 4 milhões pessoas presas pelo caminho certo.

14h de domingo, cinco rios betsul app download Anhui haviam ultrapassado os níveis dos alerta. Mais 200 atrações turísticas foram temporariamente fechadas

Na Província de Guizhou, no Sudoeste da China como fortes chuvas que cairam Desse sextafeira afetarão 213.300 pesos betsul app download 41 distritos.

Até o momento, cerca de 7 mil residentes foram evacuados para um local seguro y quase Mil pesos fora realocadas.

Os departamentos meteorológicos locaise preveem que Guizhou continuará a registrar chuvas fortes no final de junho.

Atualmente, várias regiões de Guizhou incluido o distrito do Zhijin e gravemento afetado na cidade da Bijie.

O que é o Enquanto isso, como autoridades meteóricas e de recursos hídricos da China alertaram na noite do som sobre a iminência das torrentes nas montenha betsul app download algumas regiões.

20h de domingo às20 horas da segunda feira, é provável que seja possível torrentes nas montanhas betsul app download partes do Zhejiang e Jiangxi Hunan. De acordo com um alerta laranja emitido pelo Ministério dos Recursos Hídricos para Administração Meteorológica Da China Os departamentos também emitiram um alerta vermelho para torrentes de monte na parte oeste e no norte do Jiangxi.

As torrentes nas monthanhas também podem ser evocadas por chuvas fortes temporárias betsul app download outras áreas, segundo os alertas.

A China tem um sistema de alerta meteorológico por quatro níveis, codificado pelos núcleos com o vermelho representando a alertas mais grave seguidos pelo laranja amarelo e azul.

Author: bolsaimoveis.eng.br

Subject: betsul app download

Keywords: betsul app download

Update: 2024/7/26 0:15:00